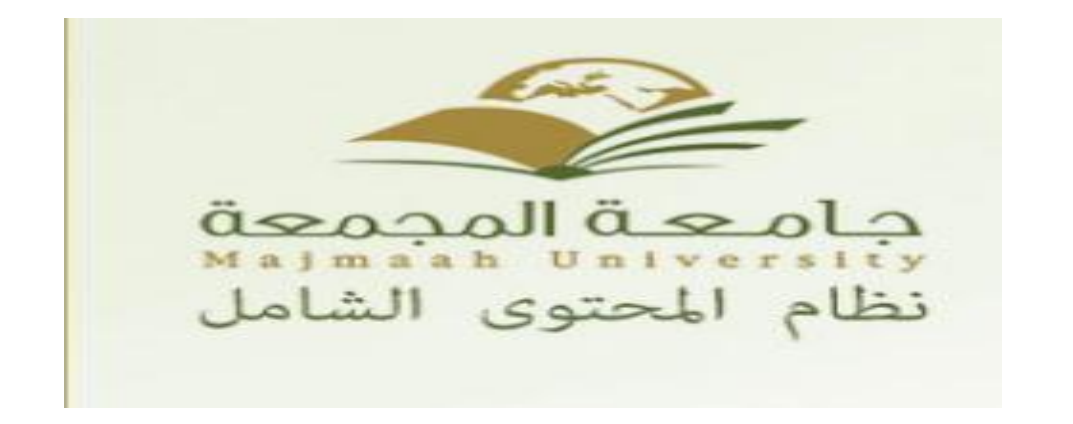

**كيفية التعامل مع نظام االتصاالت االدارية**

**د. شاذلية محمود علي**

اهداف الدورة

# كيفية انشاء معاملة جديدة على نظام االتصاالت

كيفية ارفاق الملفات على المعاملة

كيفية اغالق المعامالت

تتبع االحاالت

تنشيط االحاالت

# **انشاء معاملة على نظام االتصاالت االدارية**

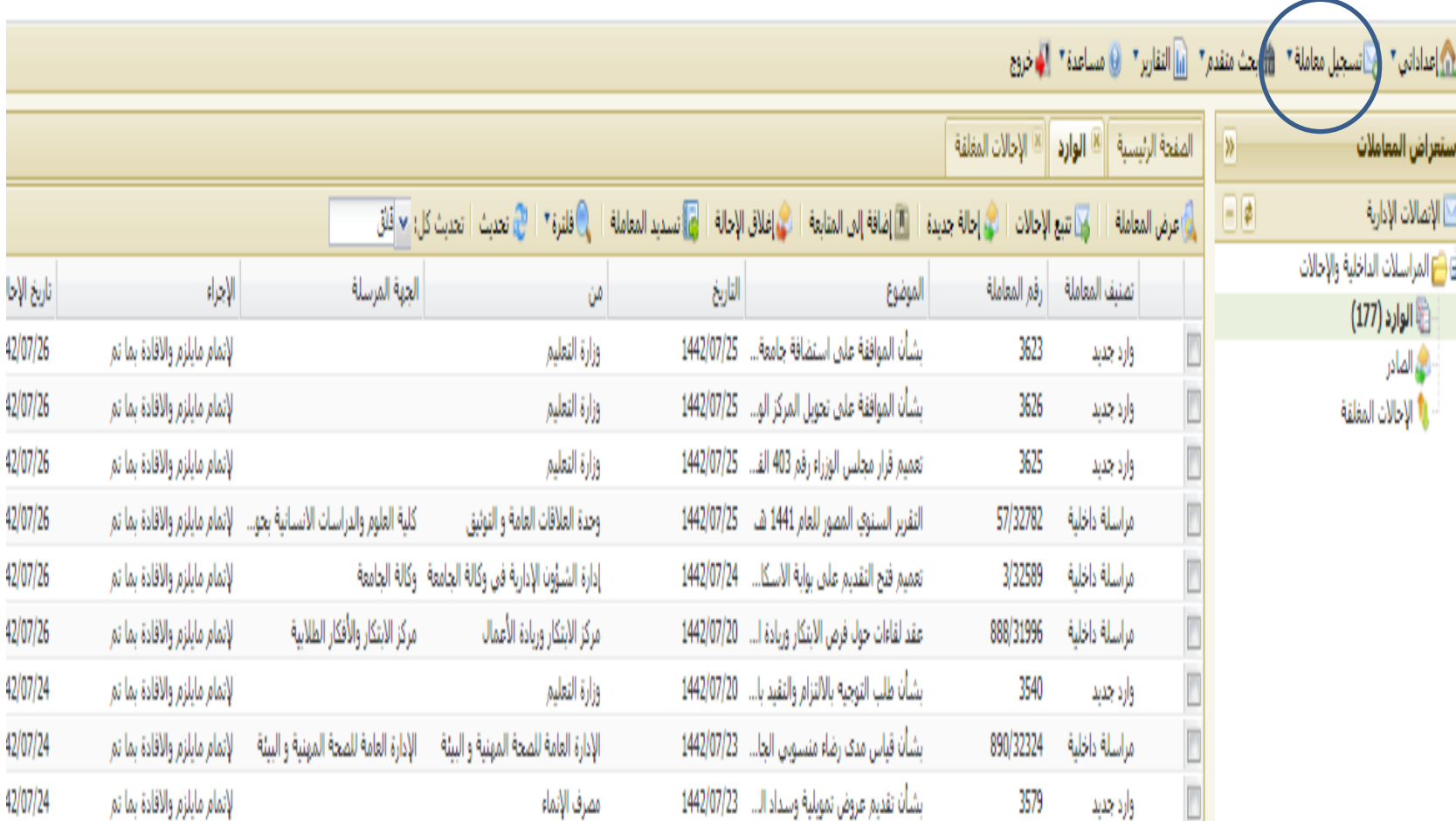

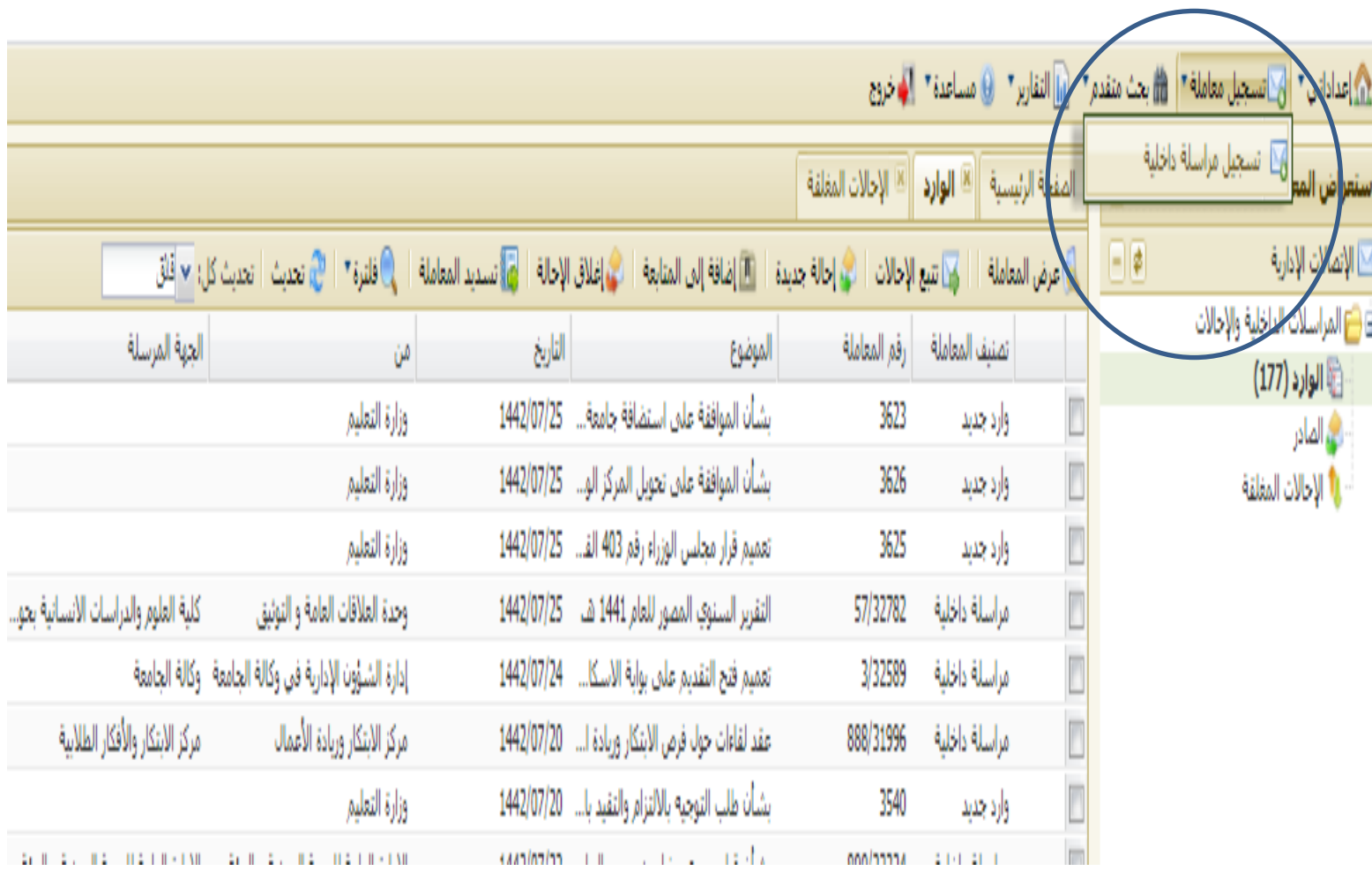

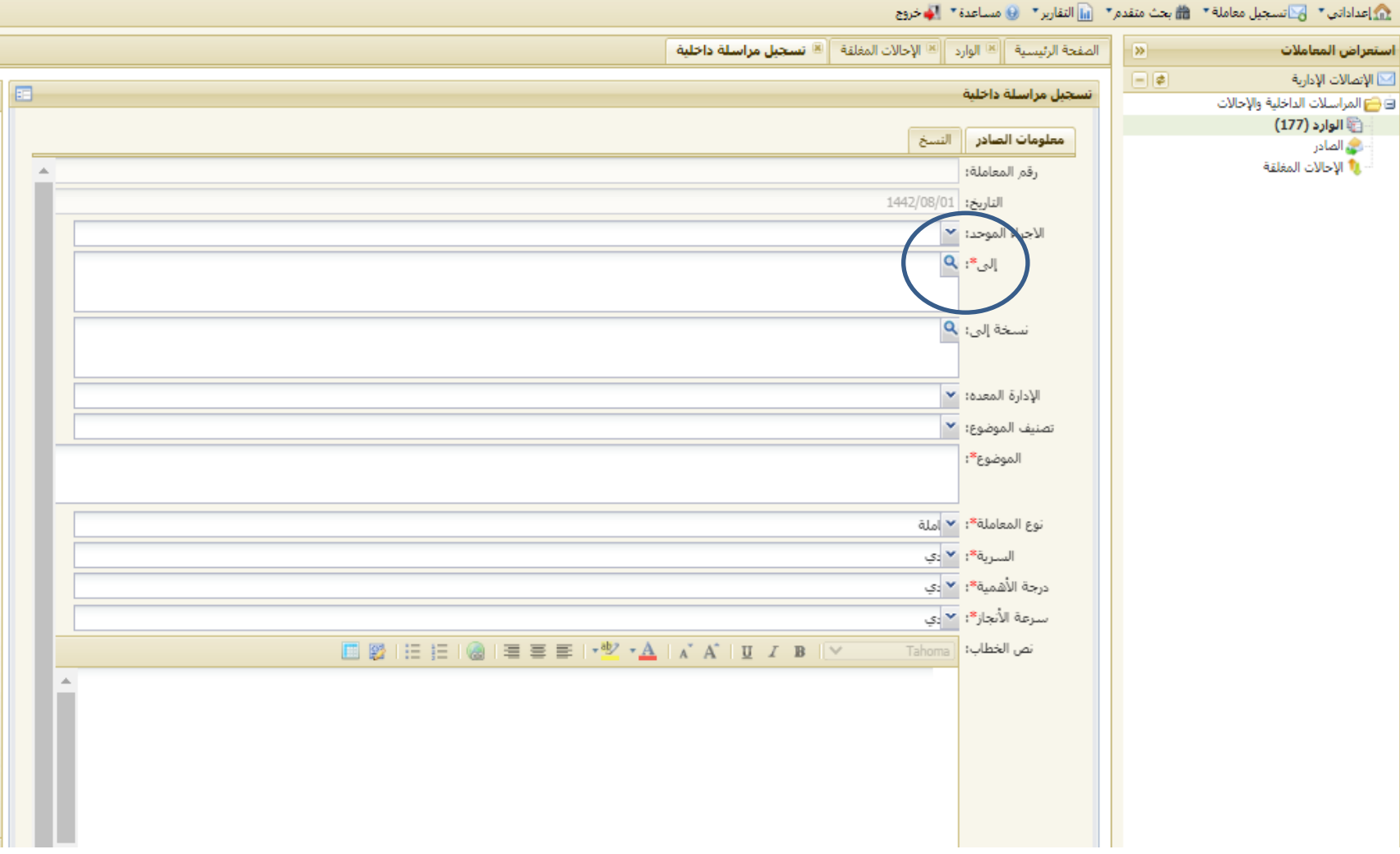

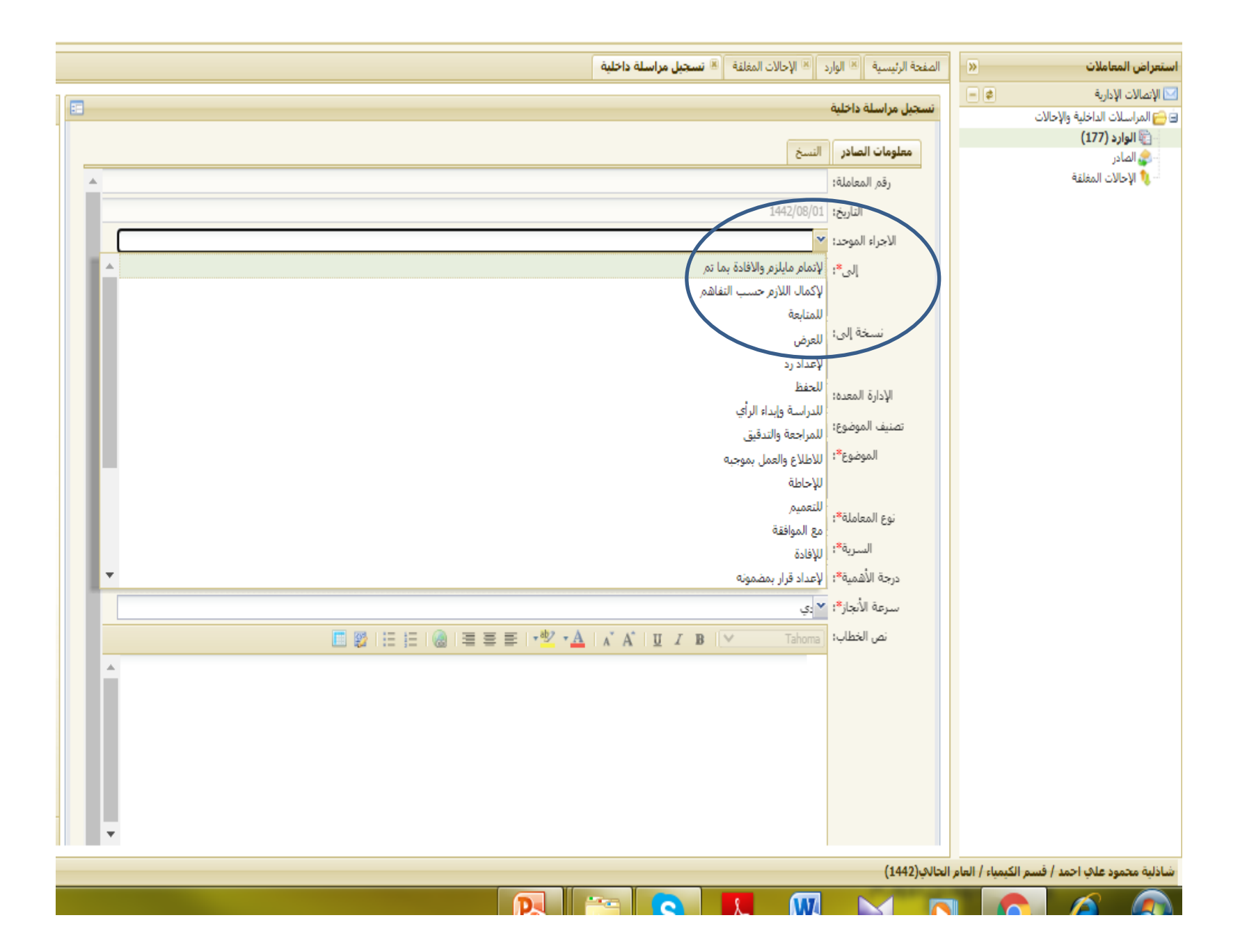

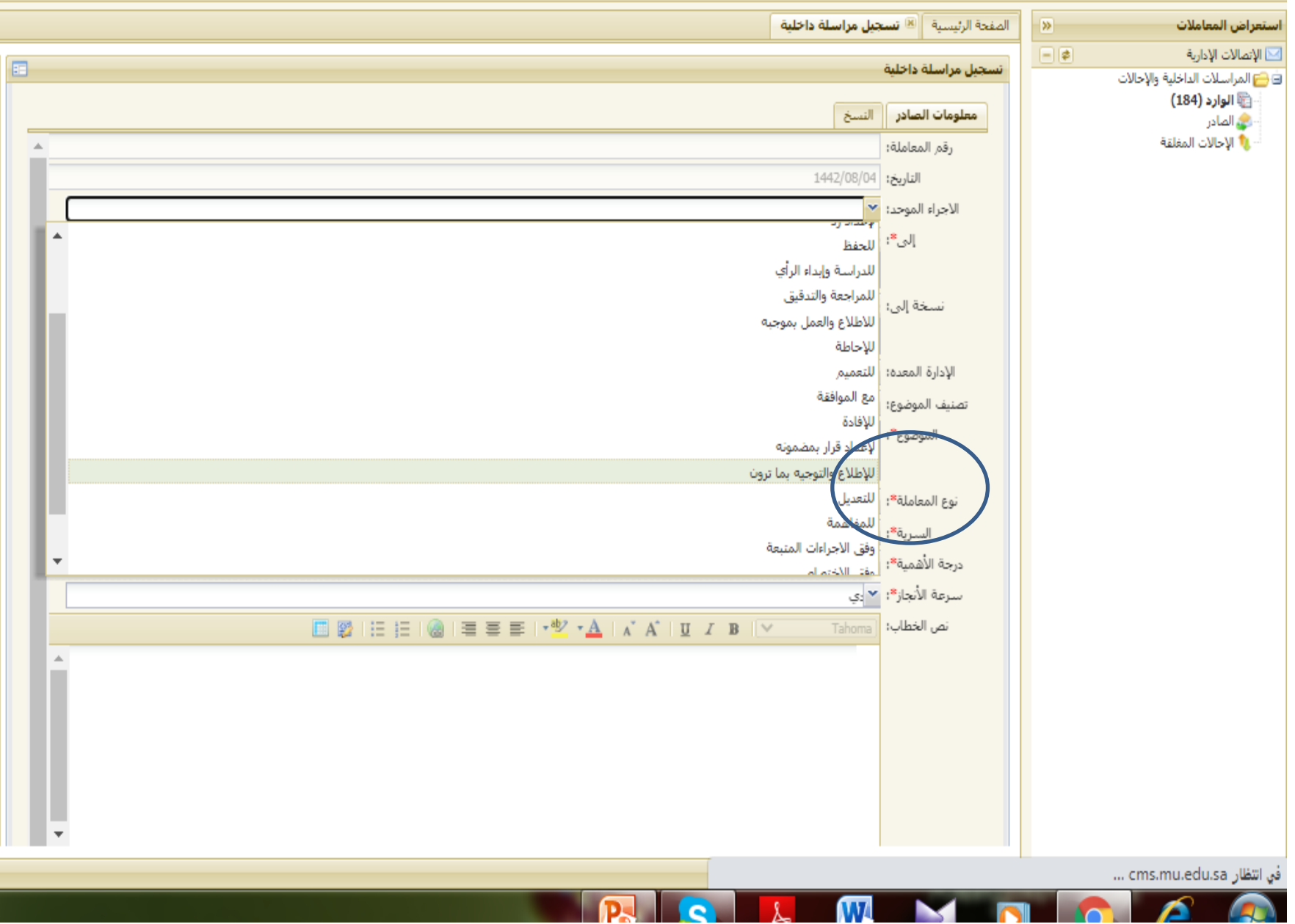

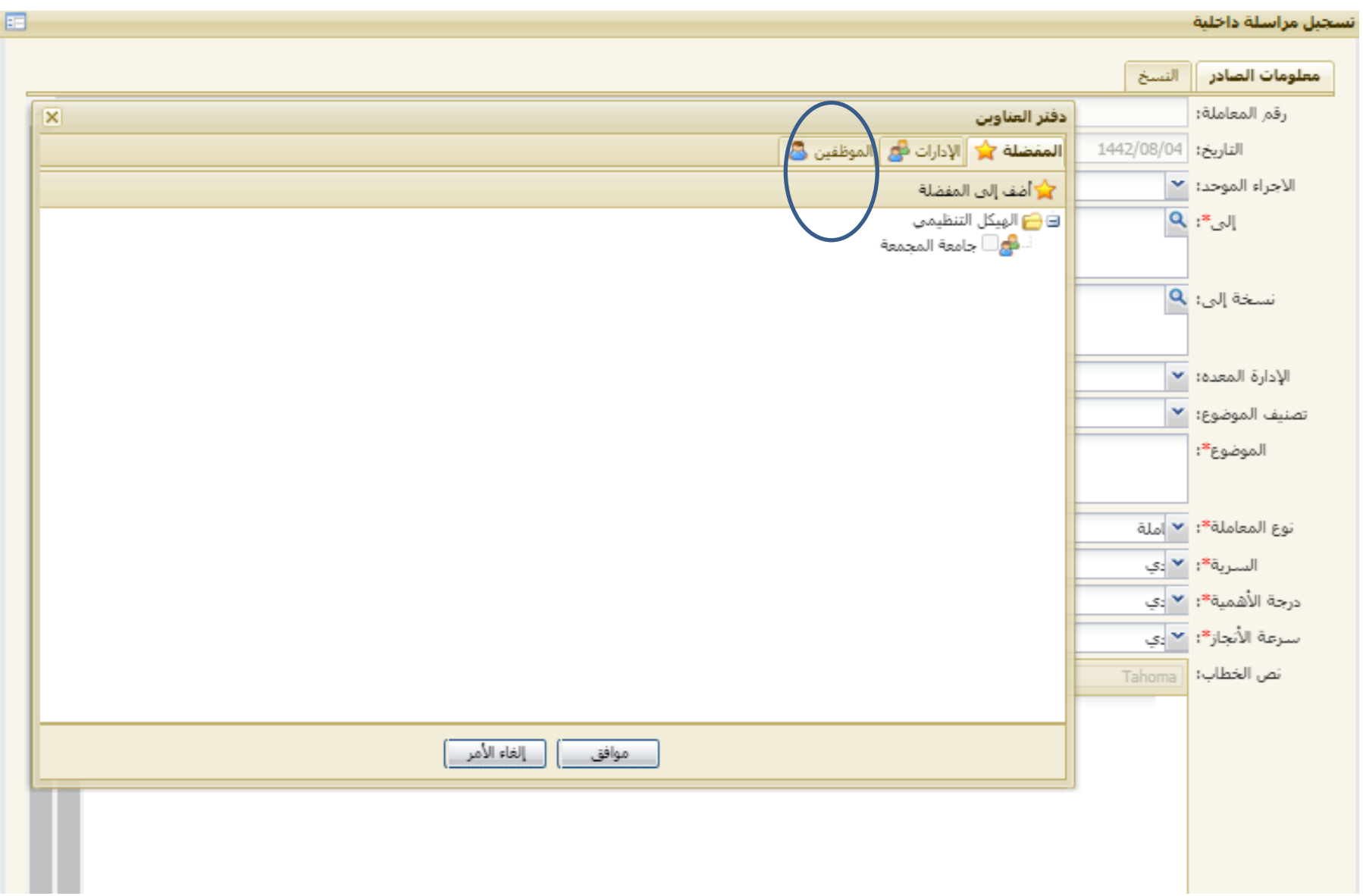

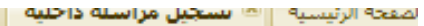

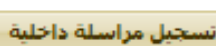

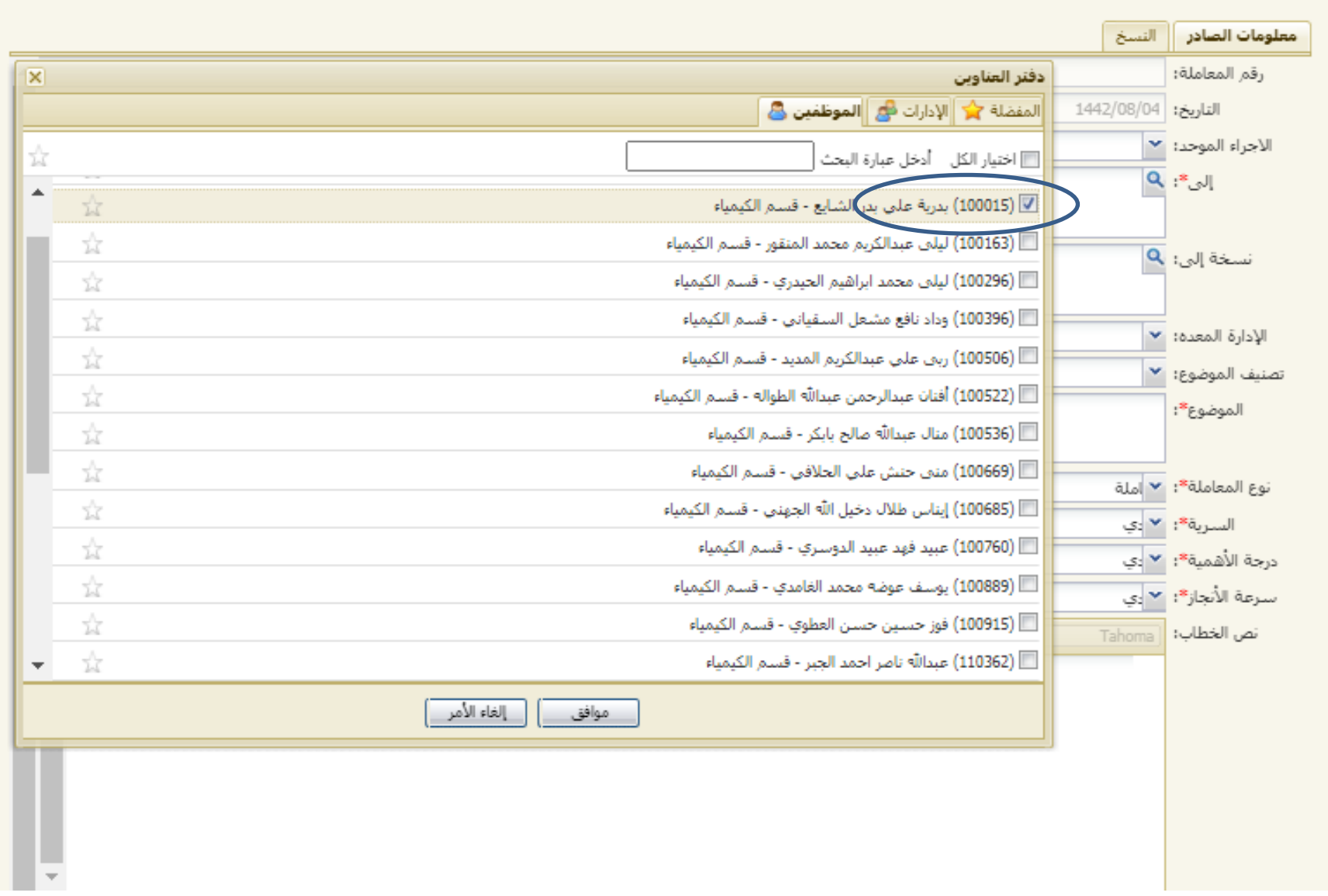

⊞

## لصفحة الرئيسية ..<mark>.</mark> ها **تسجيل مراسلة داخلية**

#### تسجيل مراسلة داخلية

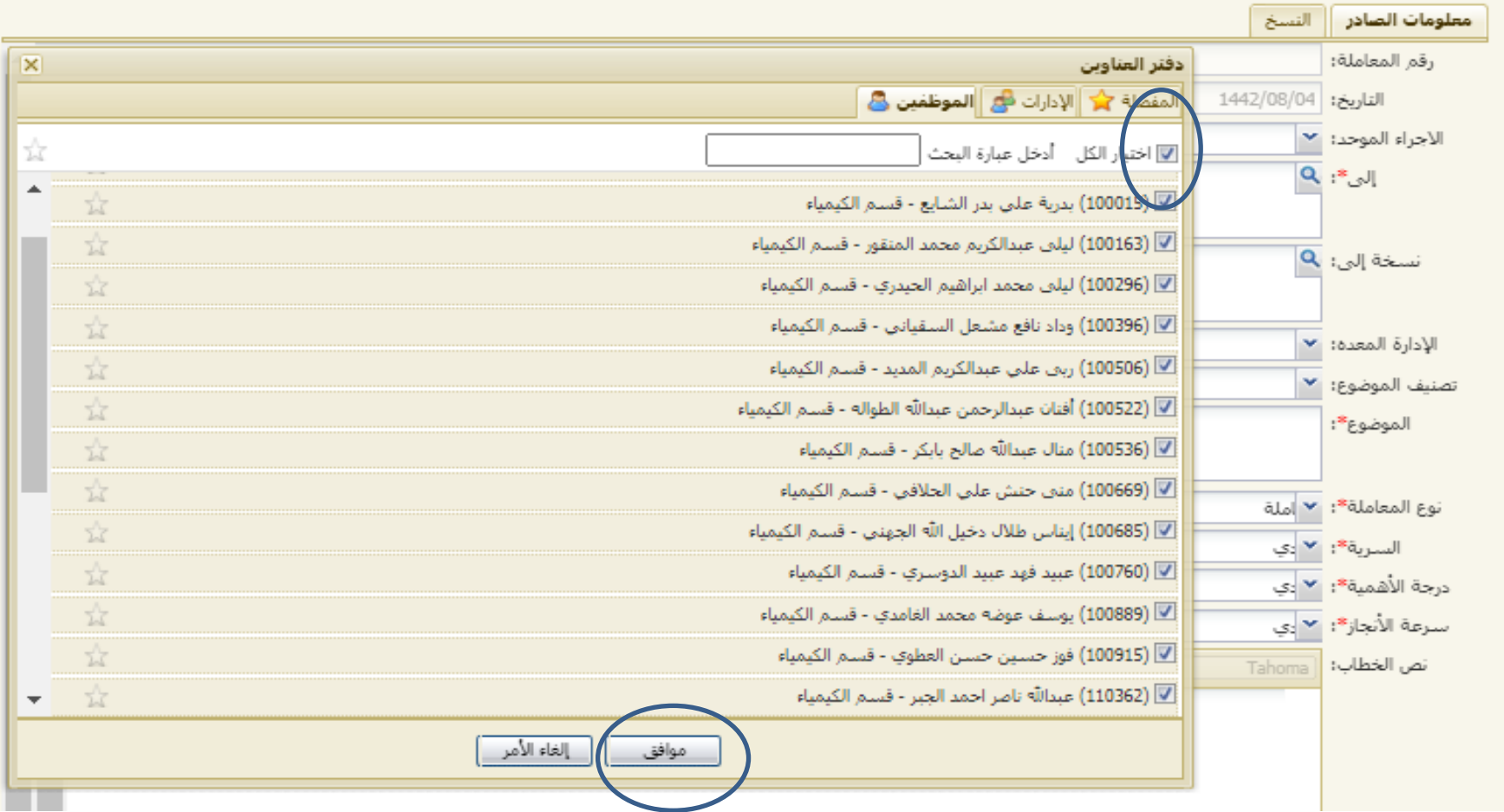

a.

**ارفاق الملفات**

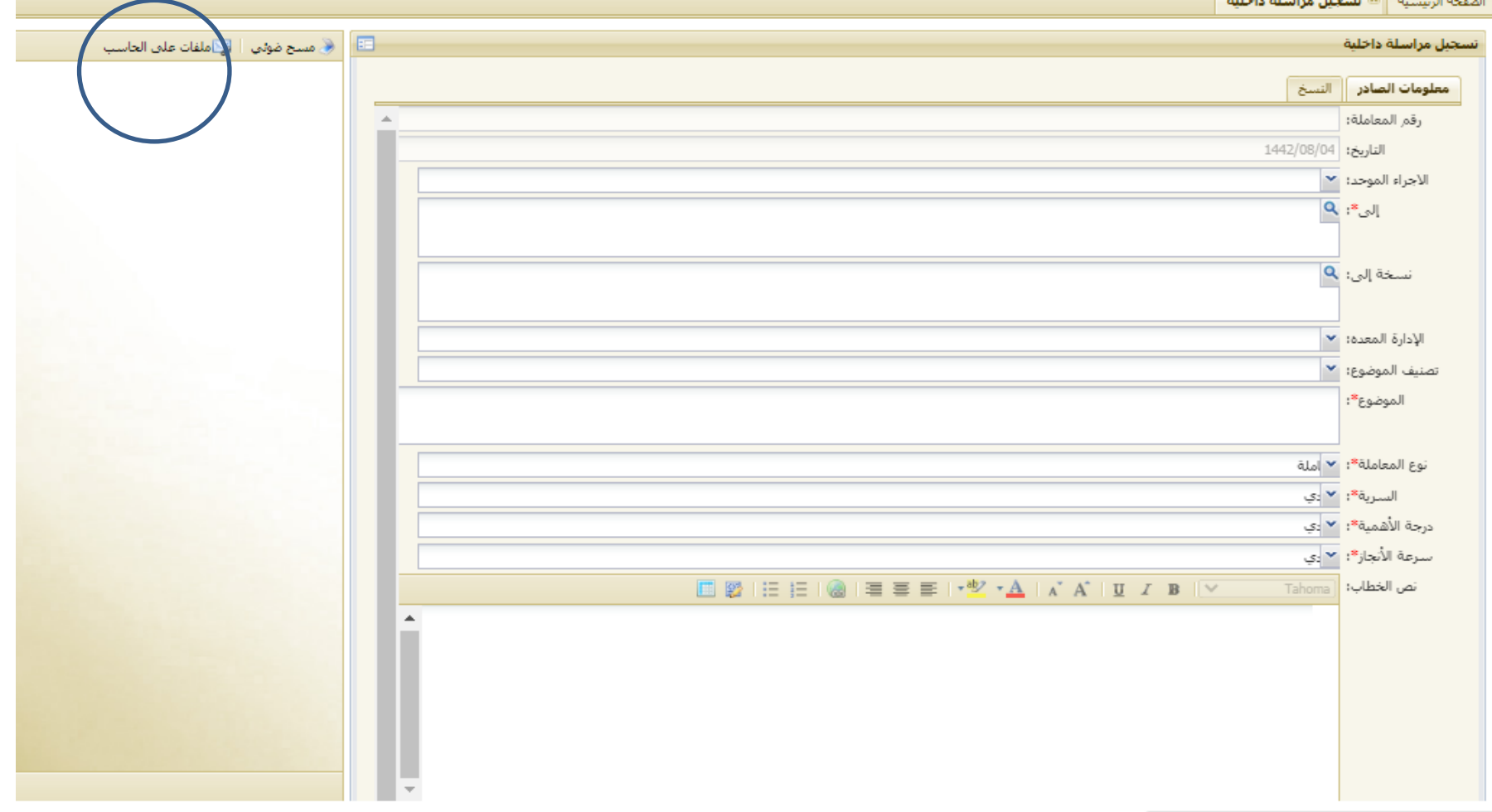

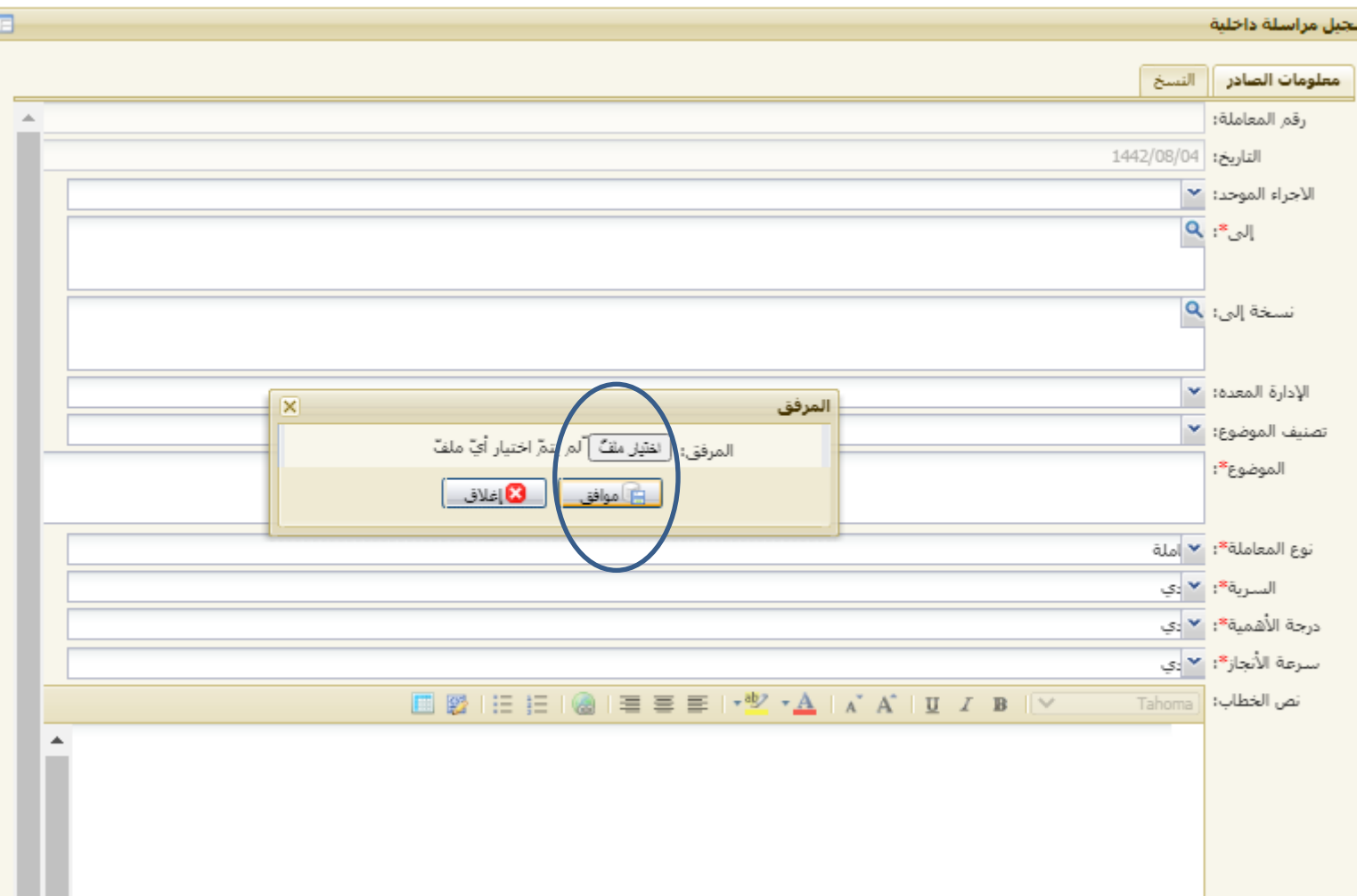

**اغالق المعامالت**

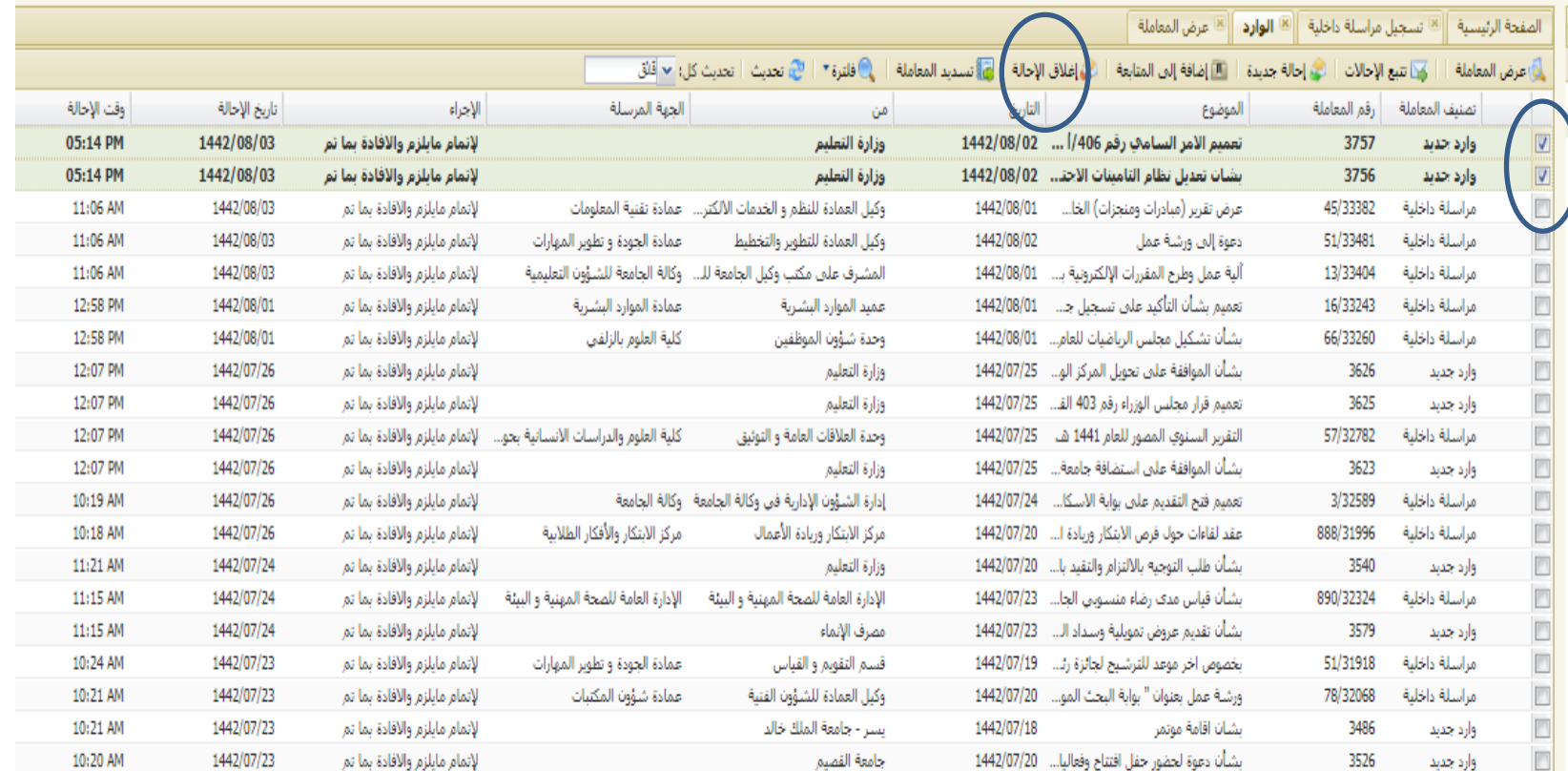

تتبع الاحالات

### el.mu.edu.sa @ @ Google G New Tab @ https://pdfcandy.co... @ @ @ Google G TE التطبيقات [ تطبيقات ] [ تطبيقات السوابة الذاخلية ] Intranet هو العطبيقات [ ] تطبيقات [ ] ] [ ] [ ] التطبيقات [ ] ] [ ] . [ ] [ ] [ ] [ ] [ ] [ ]

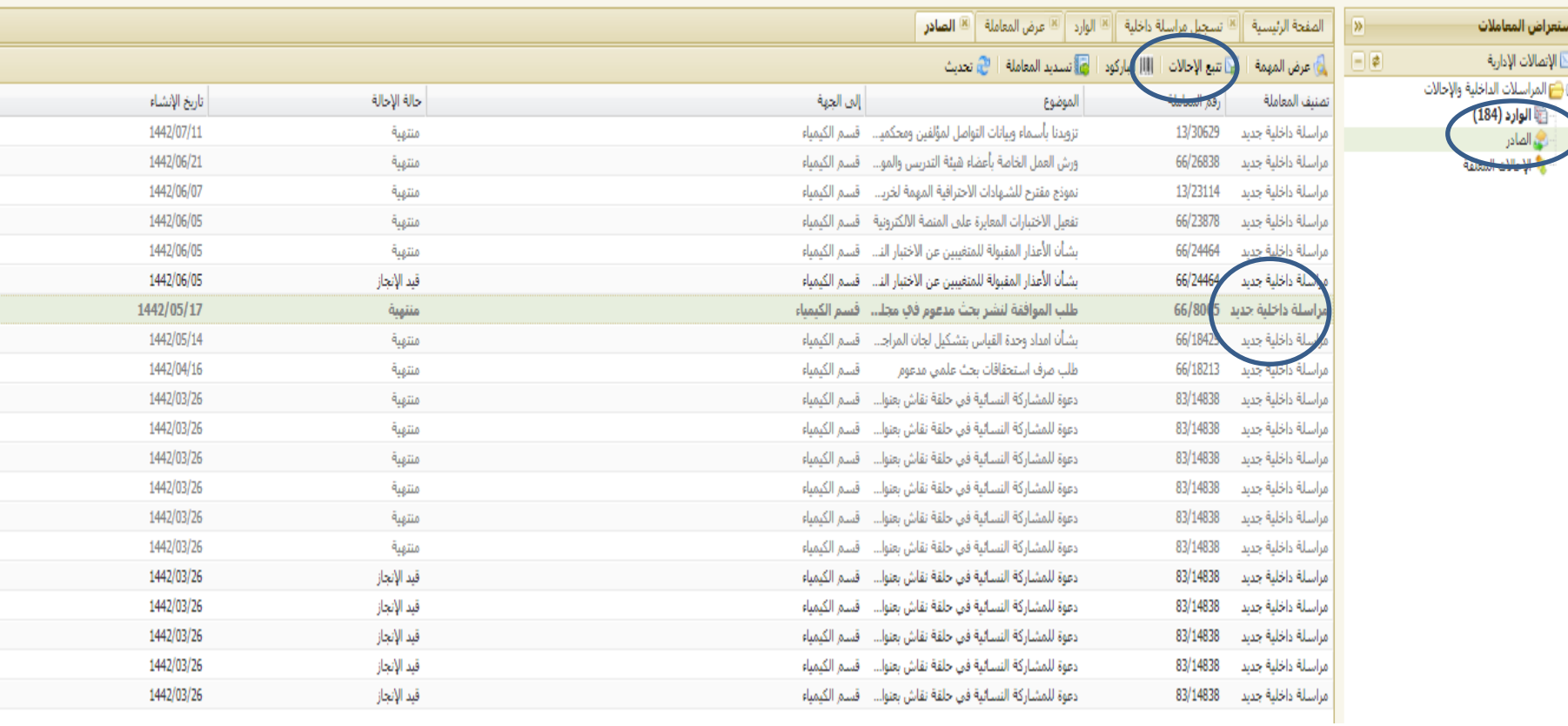

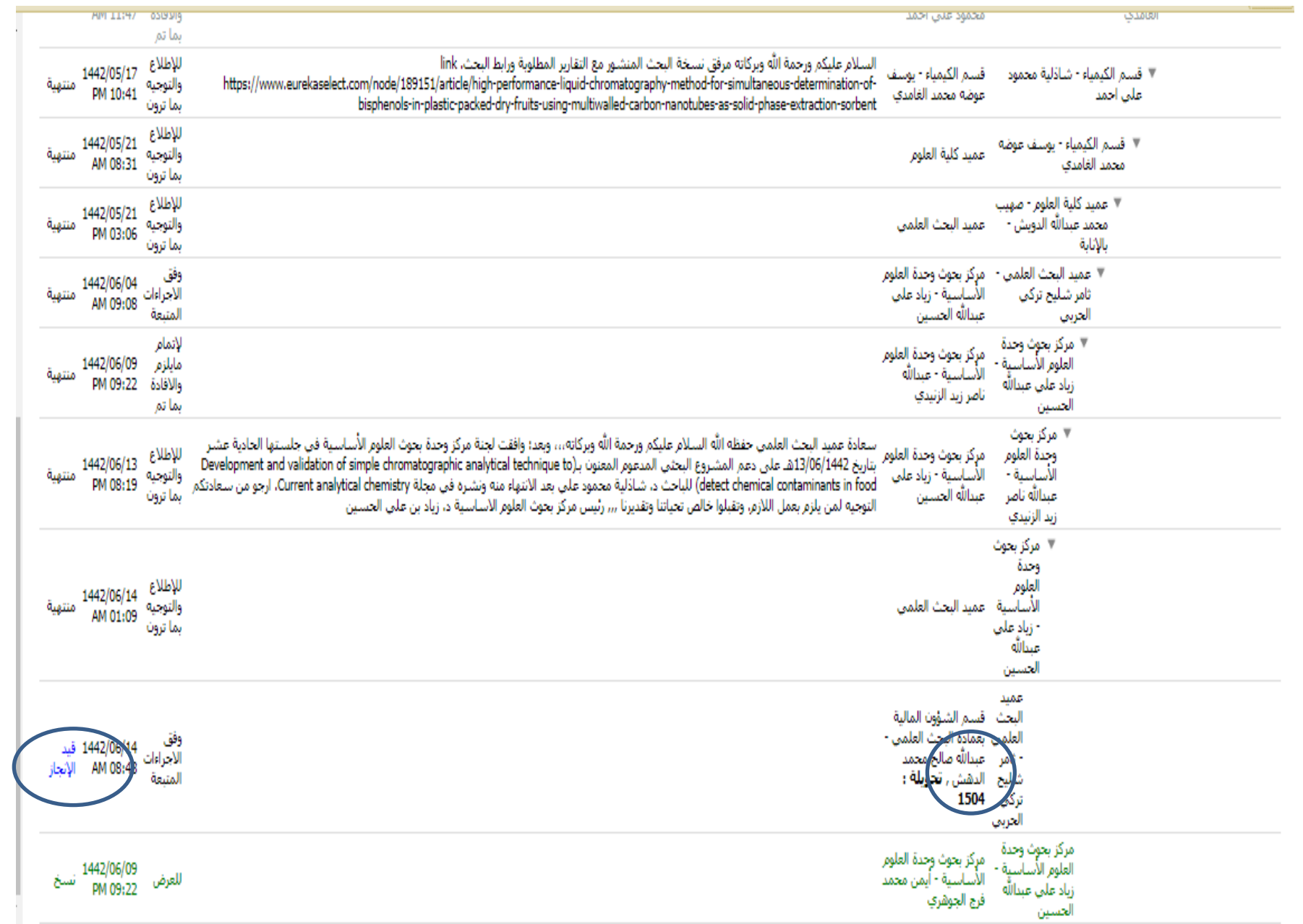